## **Complete solutions to Exercise 8(a)**

1. We apply (8.1) in each case:  
\n(a) 
$$
\int x dx = \int \frac{x^1}{4} dx = \frac{x^{1+1}}{1+1} + C = \frac{x^2}{2} + C
$$
  
\n(b)  $\int u^2 du = \frac{u^3}{3} + C$   
\n(c)  $\int z^3 dz = \frac{z^4}{4} + C$   
\n(d)  $\int t^{1/2} dt = \frac{t^{1/2+1}}{1/2+1} + C = \frac{t^{3/2}}{3/2} + C = \frac{2t^{3/2}}{3} + C$   
\n(e)  $\int \omega t d(\omega t) = \int_{\substack{b \text{ y (8.1) with} \\ u = \omega t \text{ and } n=1}}^{\infty} \frac{(\omega t)^2}{2} + C$   
\n(f)  $\int 3dt = 3 \int dt = 3t + C$   
\n(g)  $\int t^{-2} dt = \frac{t^{-2+1}}{-2+1} + C = -t^{-1} + C$   
\n(h)  $\int x^{-1/2} dx = \frac{x^{-1/2+1}}{-1/2+1} + C = \frac{x^{1/2}}{1/2} + C = 2x^{1/2} + C$ 

2. The following are the MAPLE commands:

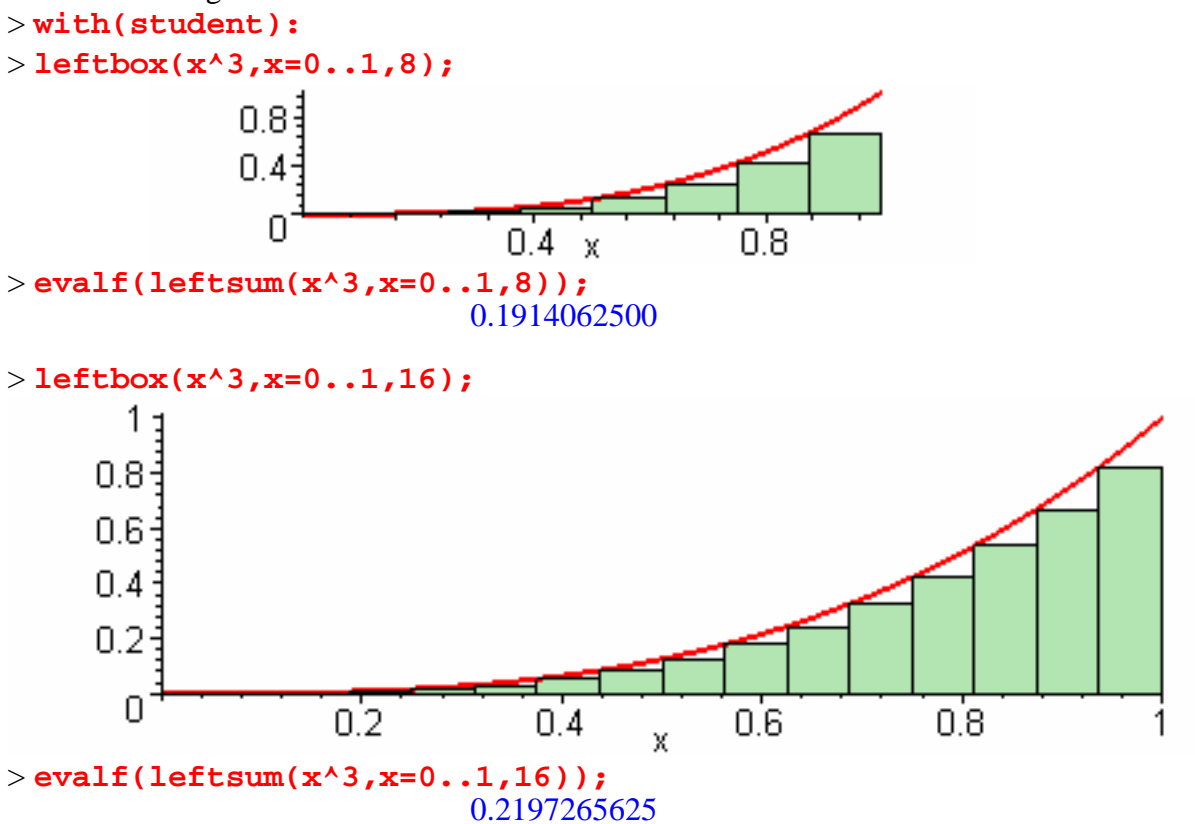

l

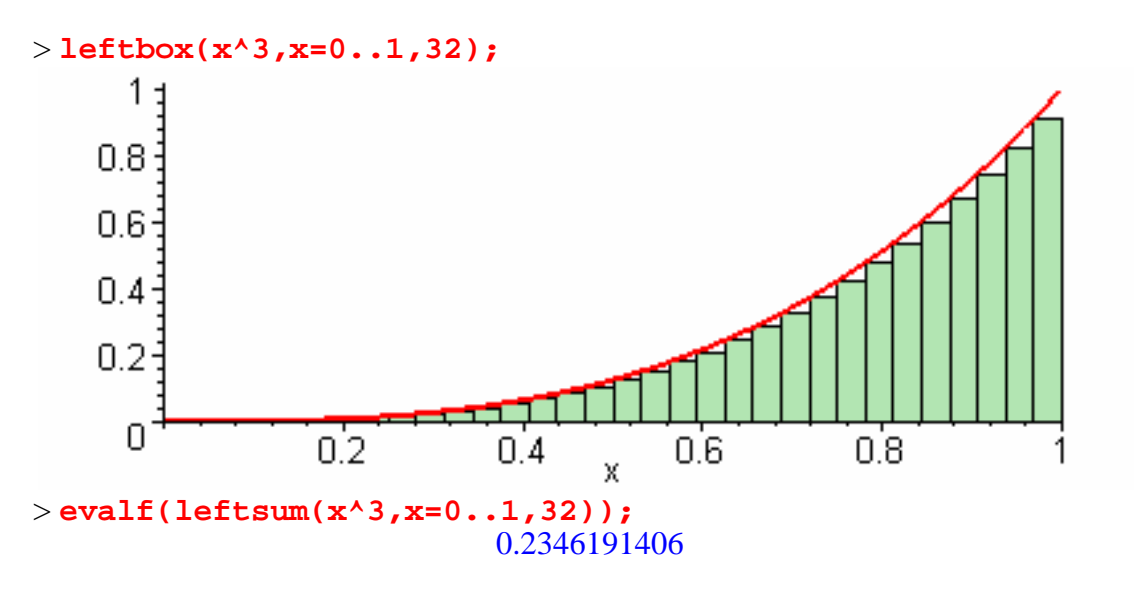

<sup>&</sup>gt; **leftbox(x^3,x=0..1,64);**

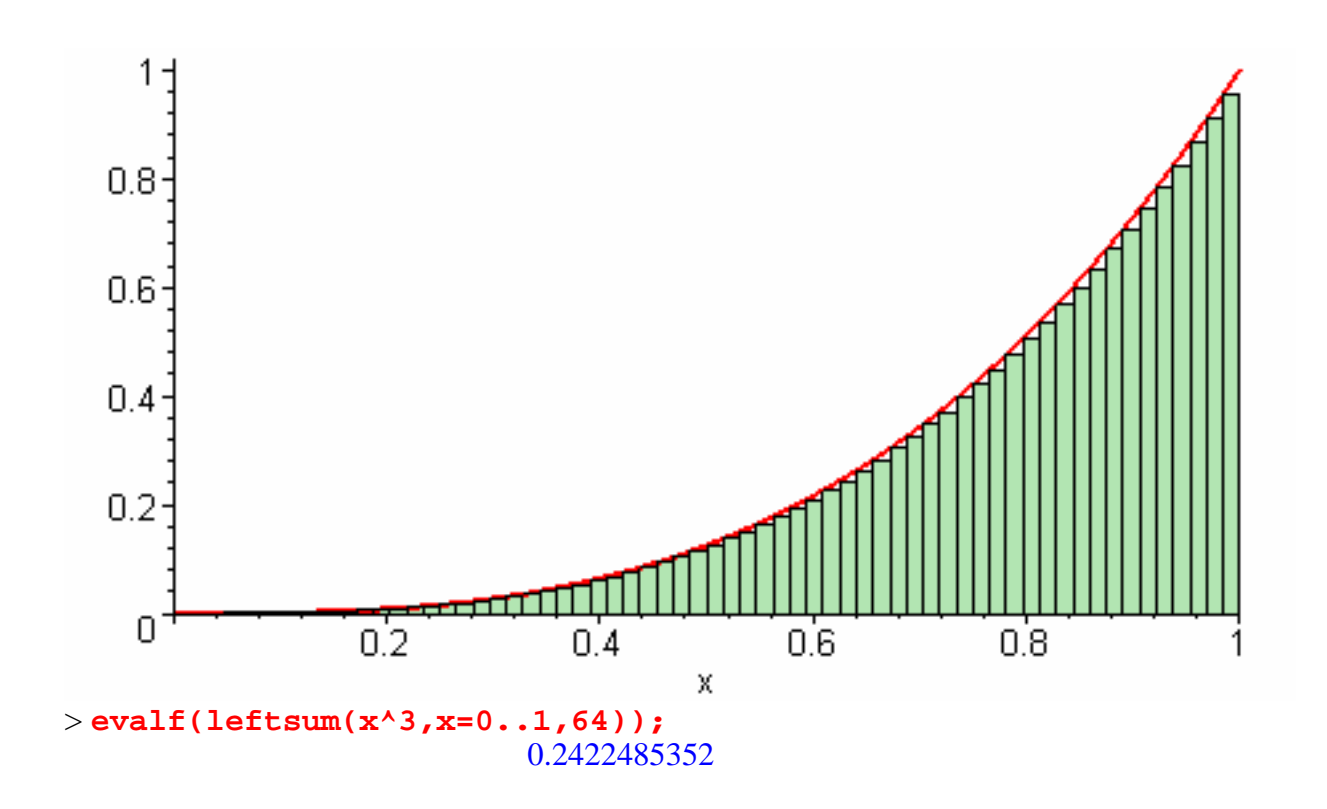

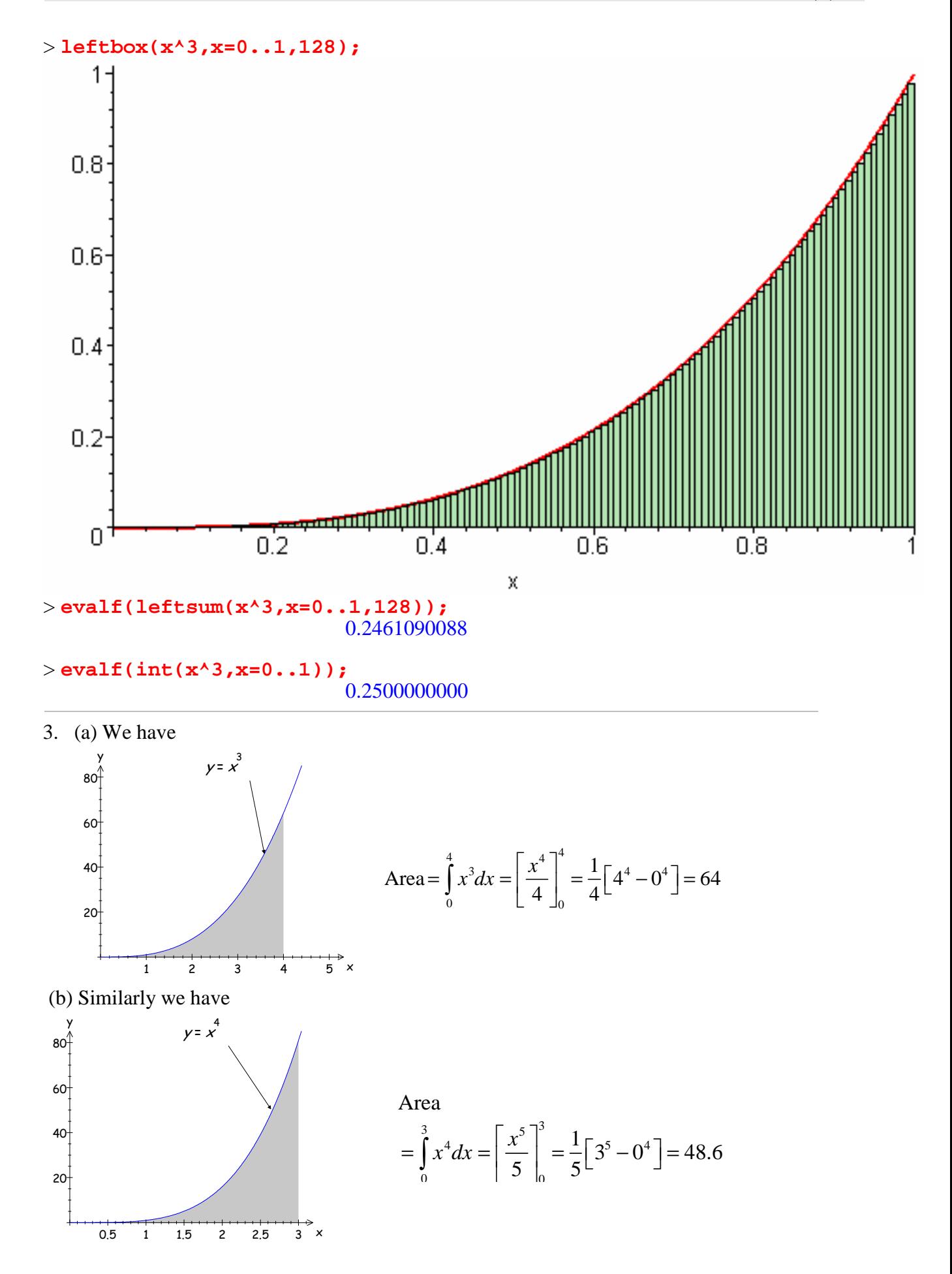

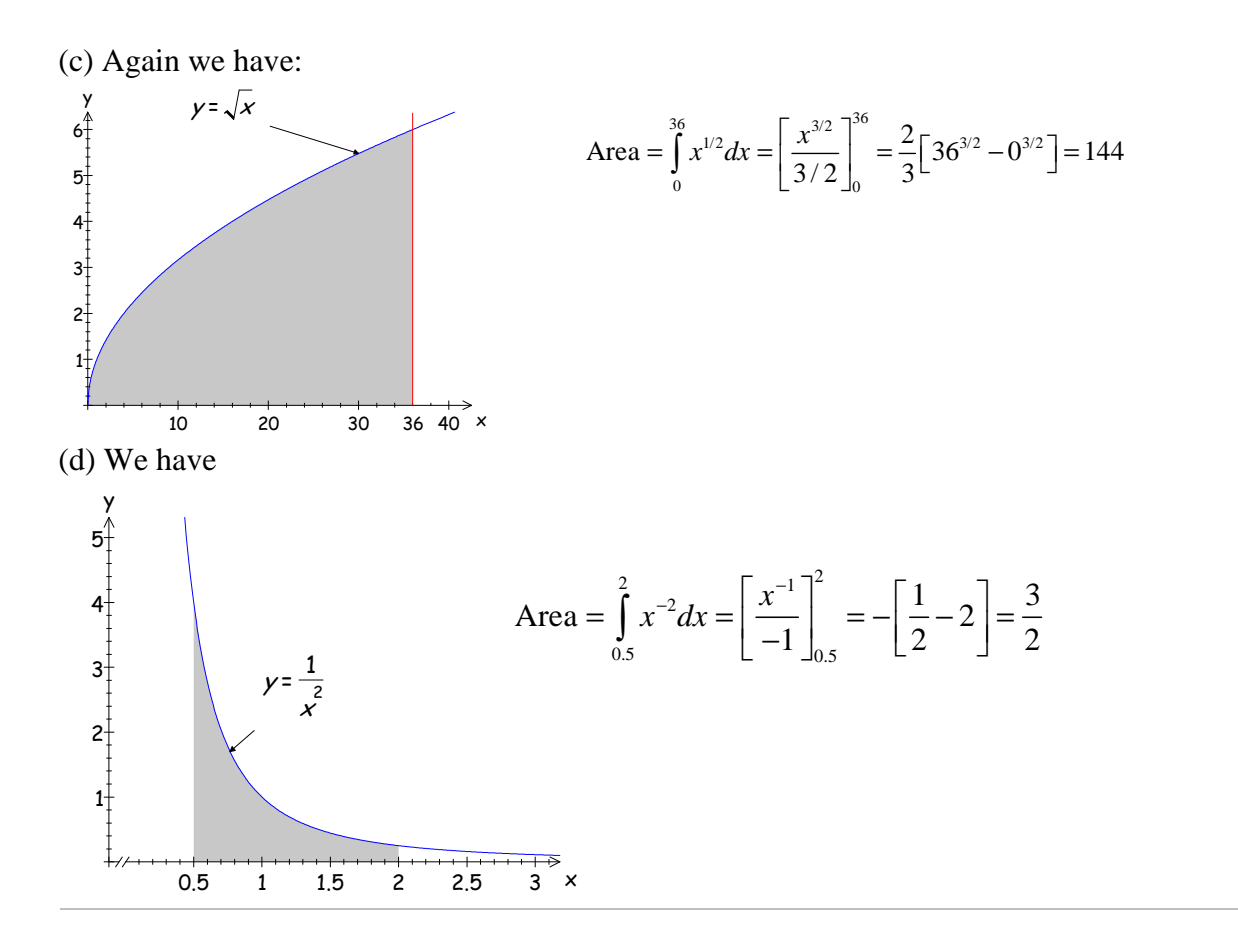